# **Statistik der Lernenden (SdL): Handbuch (Kanton Graubünden)**

Definition der Merkmale und Datenformat

#### Die Änderungen im Vergleich zum Vorjahr sind in der vorliegenden Dokumentation farbig hinterlegt.

In dieser Dokumentation wird das Datenformat aller Merkmale der erhebungsrelevanten Statistikbereiche erläutert. Die Erhebung wird in die folgenden Statistikbereiche eingeteilt:

- **V** Volksschule inkl. Kindergartenstufe, gemäss kantonalem Lehrplan
- **M** Mittelschule
- **Z** Brückenangebote
- **B** Berufsschule
- **H** Heim- bzw. Sonderschulen
- **T** Höhere Berufsbildung

Je nach Statistikbereich können die erhobenen Merkmale variieren. Hinweise zu den spezifischen Statistikbereichen befinden sich immer rechts bei der jeweiligen Definition des Merkmals. Das Datenformat der Lieferdateien ist im Anhang beschrieben.

Der Stichtag muss bei der Datenlieferung berücksichtigt werden, um beispielsweise Doppelerfassungen infolge eines Umzugs zu vermeiden. Der Stichtag der einzelnen Statistikbereiche kann unterschiedlich sein und wird mit der Erhebungsaufforderung bekannt gegeben. Sollte ein schulisches Angebot erst nach dem angegebenen Stichtag beginnen, so muss dieses dennoch mit einem alternativen, frühestmöglichen Stichtag erfasst werden.

Die Lernenden werden grundsätzlich an dem Schulort erfasst, wo sie tatsächlich beschult werden.

So wird eine Primarschülerin, ein Primarschüler, die/der eine Privatschule besucht, in der Privatschule erfasst und nicht in der Volksschule der Wohngemeinde.

# Inhaltsverzeichnis

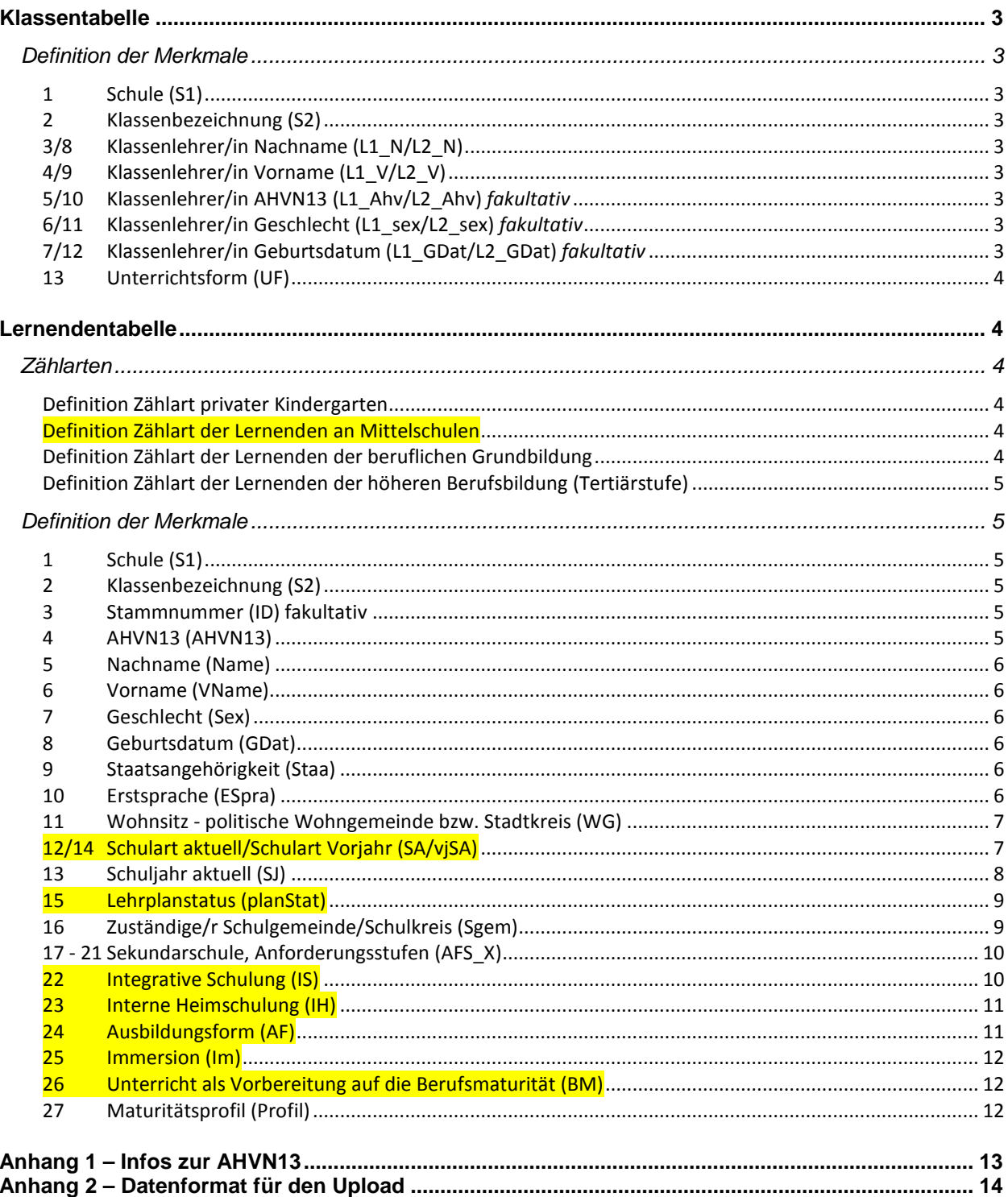

<span id="page-2-0"></span>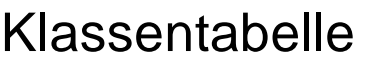

# <span id="page-2-1"></span>Definition der Merkmale

<span id="page-2-8"></span><span id="page-2-7"></span><span id="page-2-6"></span><span id="page-2-5"></span><span id="page-2-4"></span><span id="page-2-3"></span><span id="page-2-2"></span>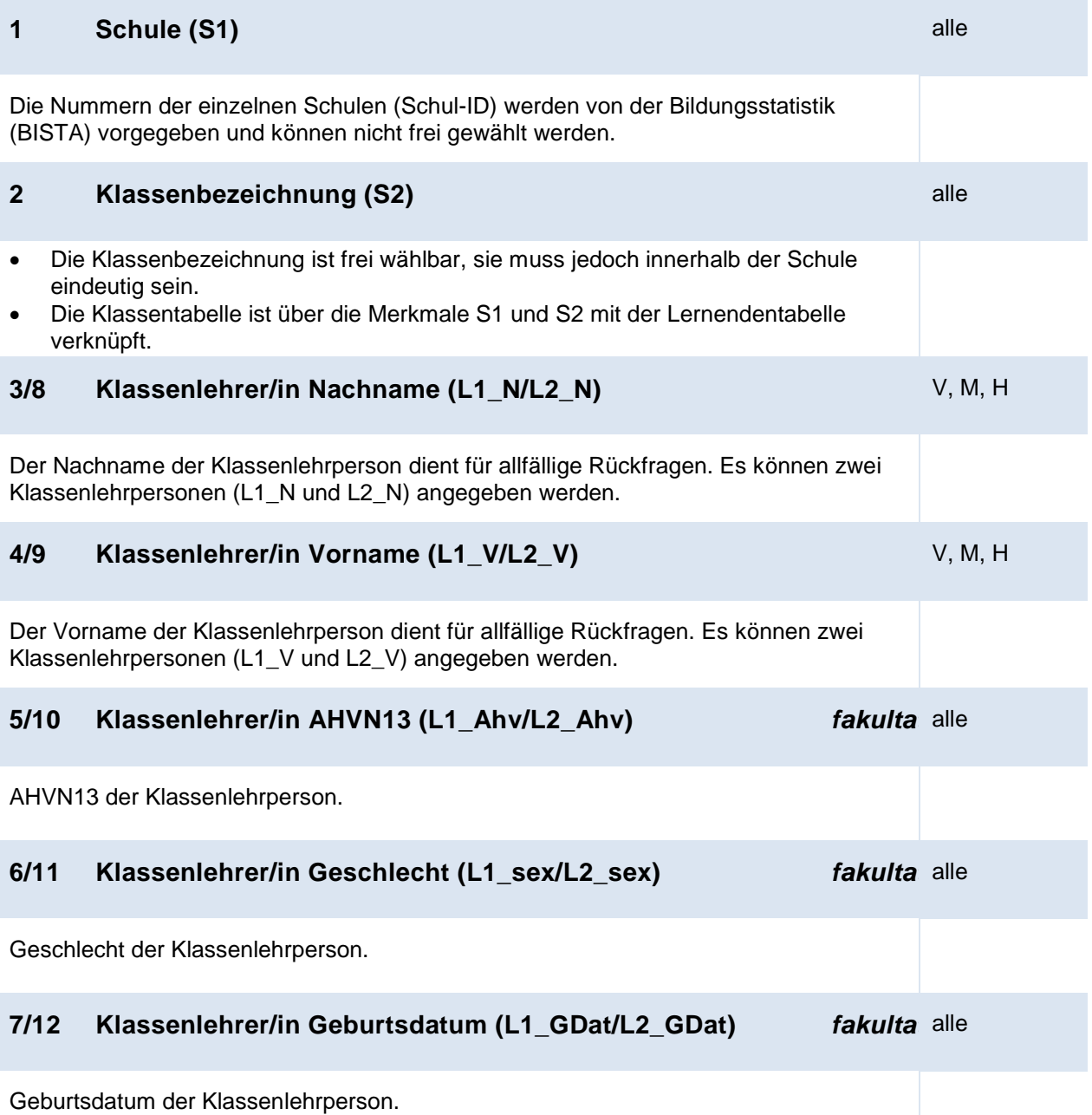

#### Statistikbereich

# <span id="page-3-0"></span>**13 Unterrichtsform (UF)** M

Die Unterrichtsform gibt an, ob eine Klasse nach der Standard-Unterrichtsform unterrichtet wird, oder ob es sich um eine Kunst- und Sportklasse handelt.

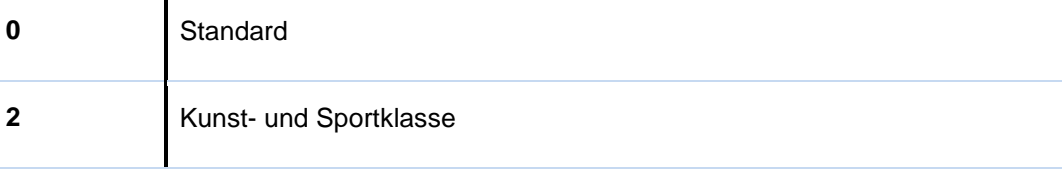

# <span id="page-3-1"></span>Lernendentabelle

# <span id="page-3-2"></span>Zählarten

<span id="page-3-4"></span><span id="page-3-3"></span>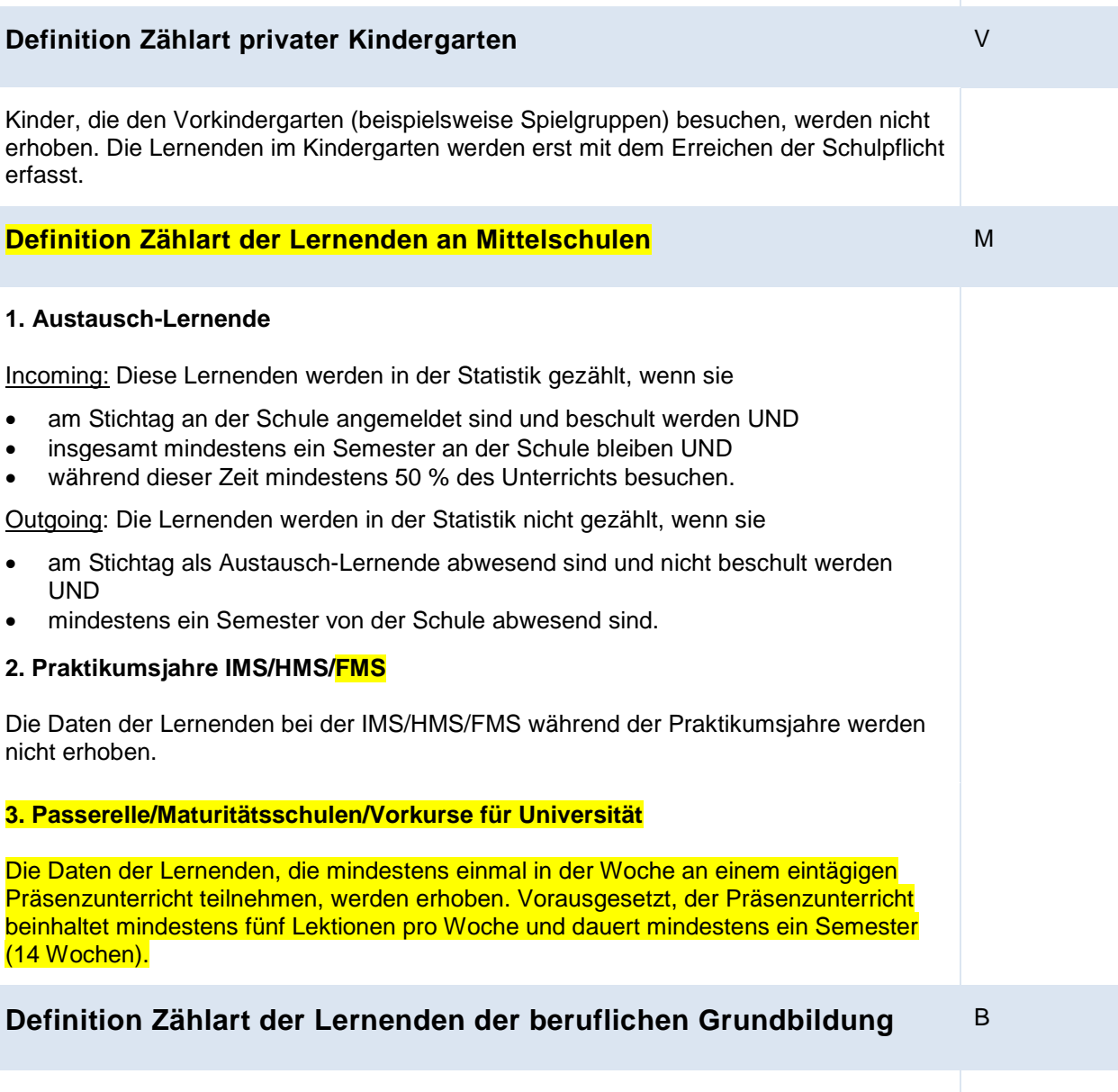

<span id="page-3-5"></span>Lernende der beruflichen Grundbildung, die am Stichtag eine entsprechende Schule besuchen, werden erfasst.

T

# <span id="page-4-0"></span>**Definition Zählart der Lernenden der höheren Berufsbildung (Tertiärstufe)**

Lernende einer Vollzeit- und Teilzeitausbildung auf Tertiärstufe werden erfasst, wenn sie **eines** der nachstehenden Kriterien erfüllen:

- Der Lehrgang ist vom SBFI anerkannt. Vorbereitung auf die Berufsprüfung, Vorbereitung auf die höhere Fachprüfung oder Lehrgänge an Höheren Fachschulen HF.
- Der Lehrgang ist nicht vom SBFI anerkannt, erfüllt aber alle nachfolgenden Kriterien: der Lehrgang setzt eine abgeschlossene, mehrjährige Berufsbildung auf der Sekundarstufe II voraus UND der Lehrgang ist berufsorientiert UND der Lehrgang beinhaltet unterschiedliche Unterrichtsfächer UND der Lehrgang umfasst mindestens 100 Lektionen oder erstreckt sich über ein halbes Jahr.
- Nachdiplomstudien (NDS) und Nachdiplomkurse (NDK) Dabei handelt es sich um inhaltlich definierte Zusatz- oder Ergänzungsstudien, die auf eine abgeschlossene nicht durch ein Bundesgesetz geregelte Ausbildung der höheren Berufsbildung aufbauen. In Bezug auf die Mindestlektionenzahl gilt bei Nachdiplomstudien: über 400 Lektionen, bei Nachdiplomkursen: 150 bis 400 Lektionen bei einer Mindestdauer von 2 Semestern berufsbegleitend oder 1 Semester Vollzeit.

# <span id="page-4-1"></span>Definition der Merkmale

# <span id="page-4-2"></span>**1 Schule (S1)** alle

Die Nummern der einzelnen Schulen (Schul-ID) werden von der Bildungsstatistik (BISTA) vergeben und können nicht frei gewählt werden.

<span id="page-4-4"></span><span id="page-4-3"></span>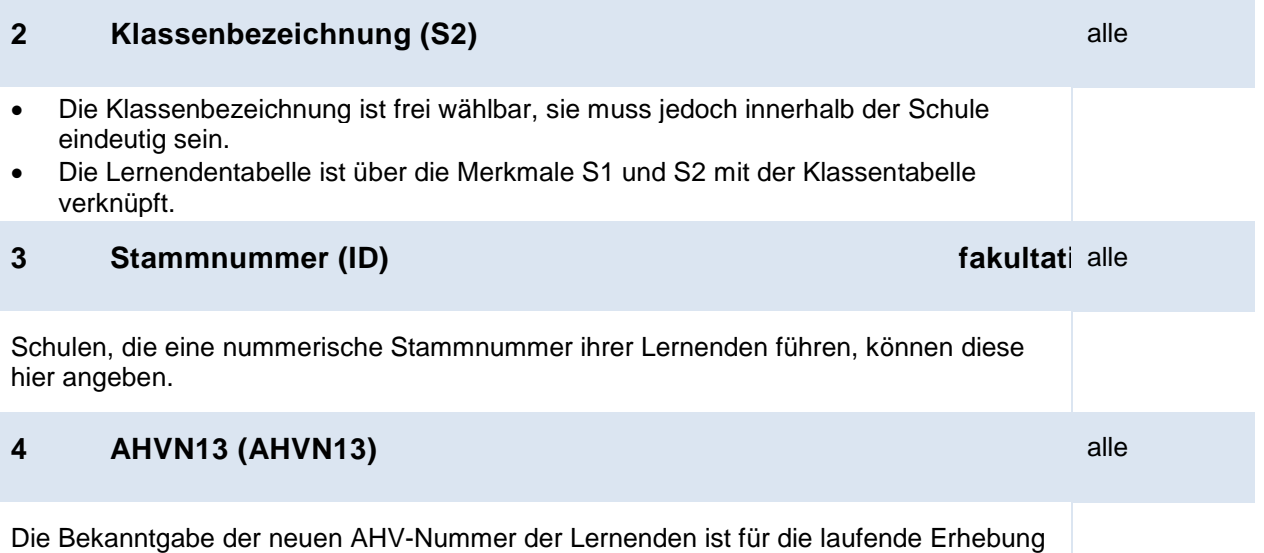

<span id="page-4-5"></span>obligatorisch. Hinweise zur AHVN13, zu deren Erhebung und zum Datenschutz siehe *Anhang 1* in diesem Dokument.

#### Statistikbereich

<span id="page-5-5"></span><span id="page-5-4"></span><span id="page-5-3"></span><span id="page-5-2"></span><span id="page-5-1"></span><span id="page-5-0"></span>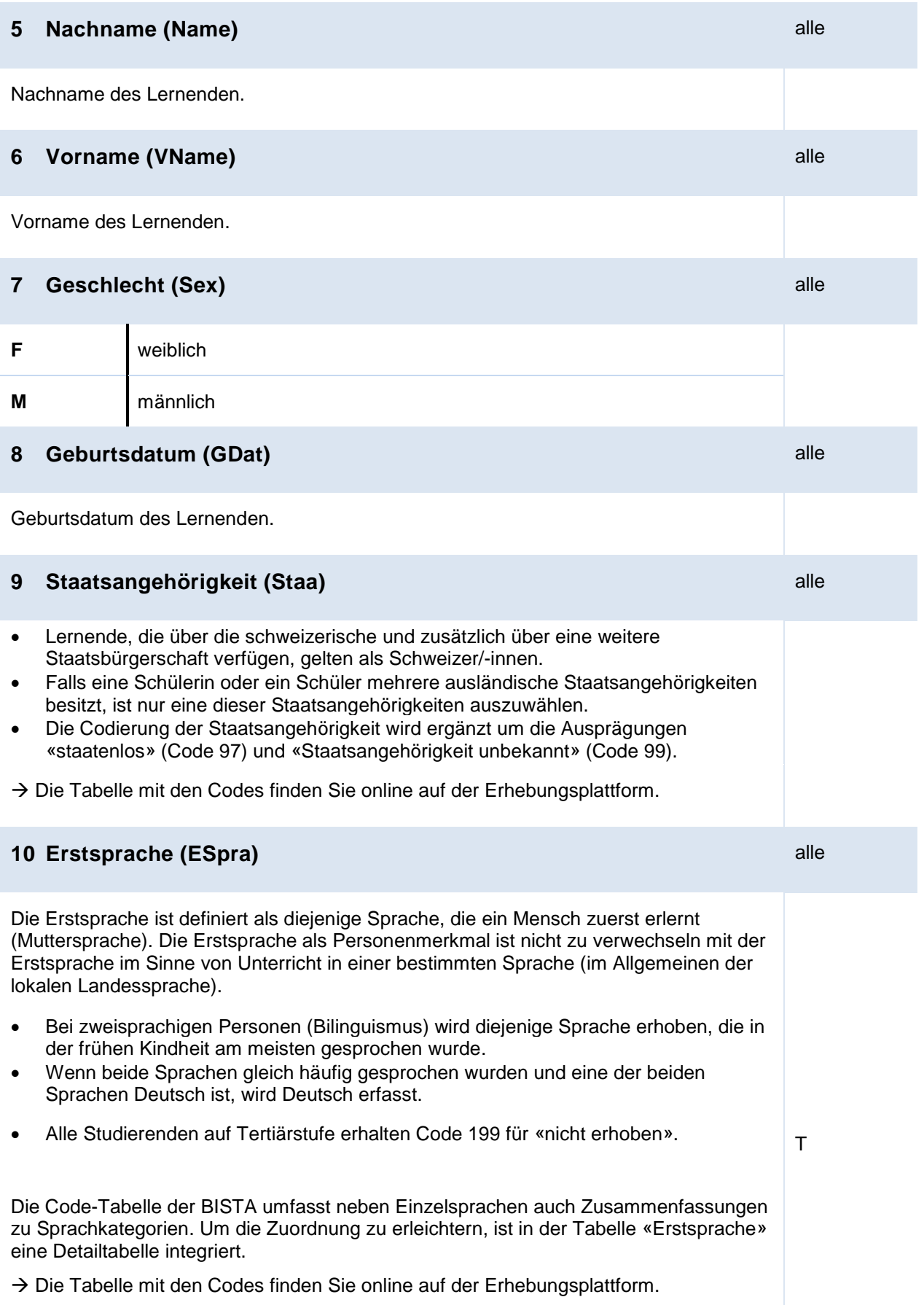

<span id="page-6-1"></span><span id="page-6-0"></span>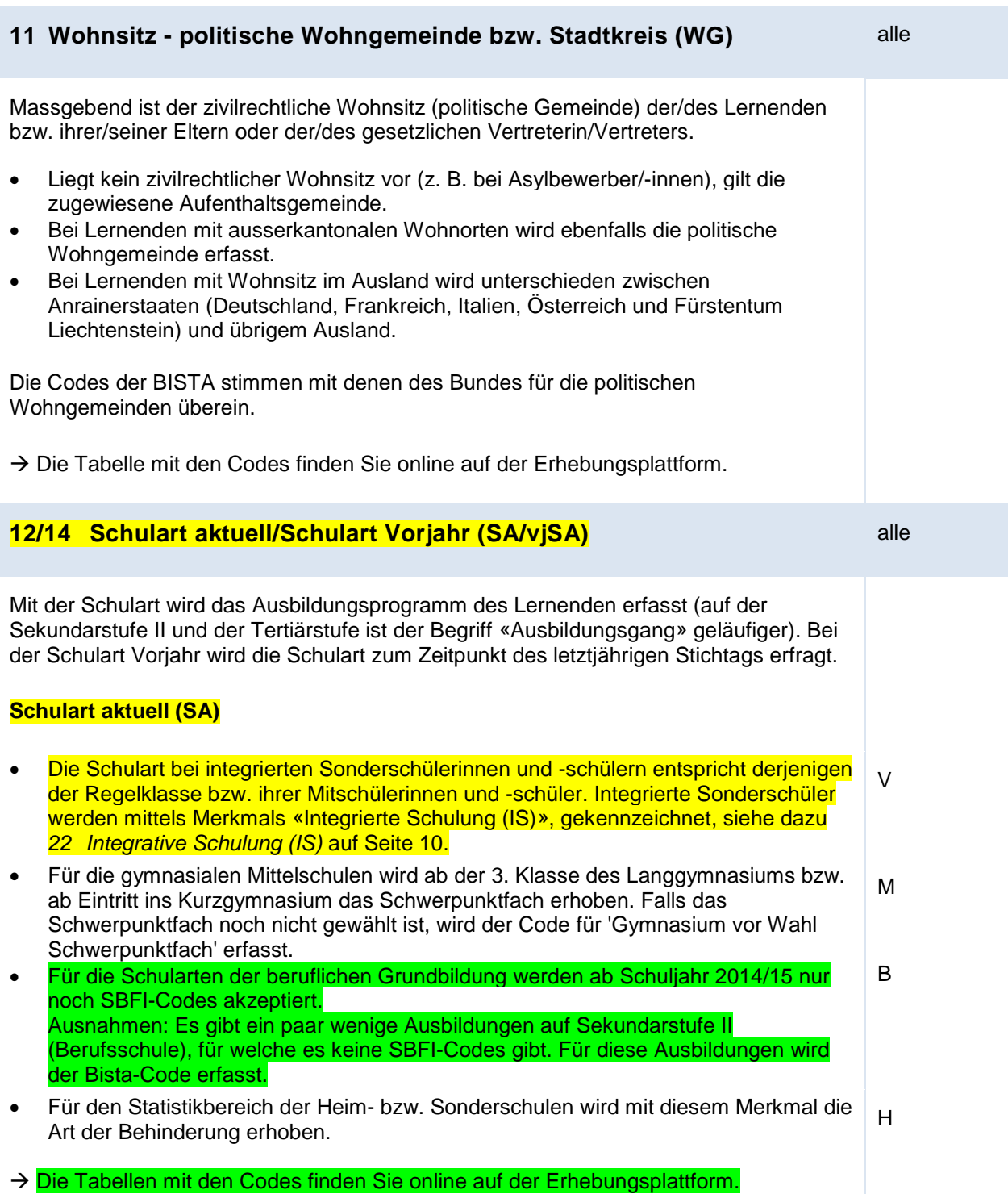

Seite 7 von 15

#### **Schulart Vorjahr (vjSA)**

### Bei der Schulart Vorjahr sind neu folgende Codes möglich:

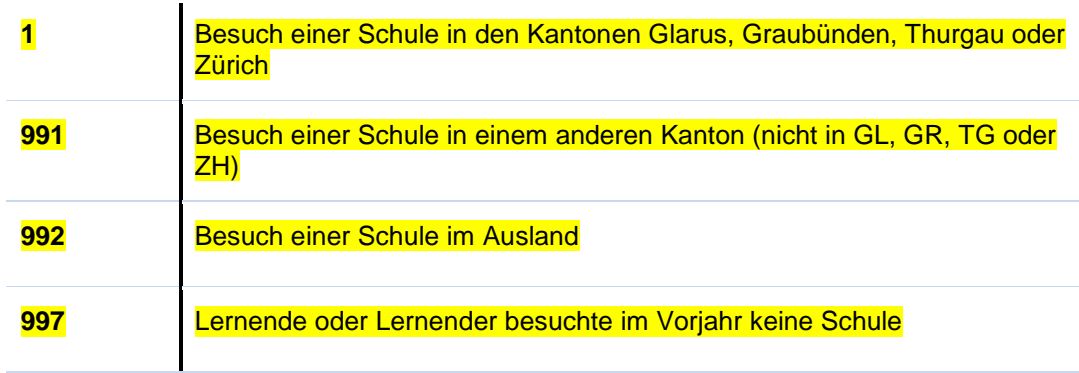

Die alten Codes, welche bis jetzt als Schulart Vorjahr verwendet wurden, werden in einer Übergangszeit weiterhin akzeptiert.

→ Die Tabelle mit den Codes finden Sie online auf der Erhebungsplattform.

<span id="page-7-0"></span>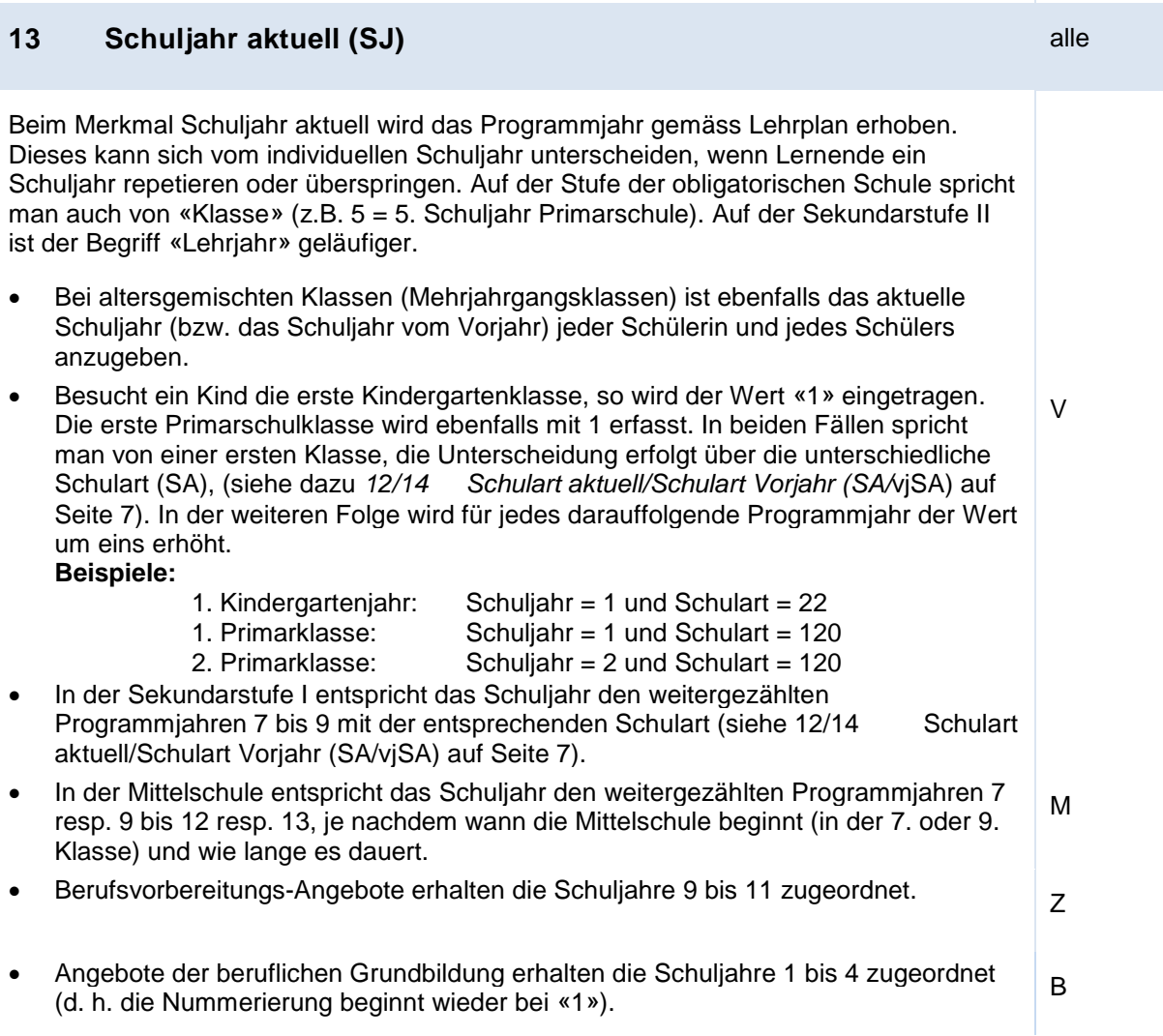

#### **Statistikbereich**

• In der Sonderschule erfolgt die Angabe nicht in Schuljahren, sondern mittels Schulstufe: <sup>H</sup>

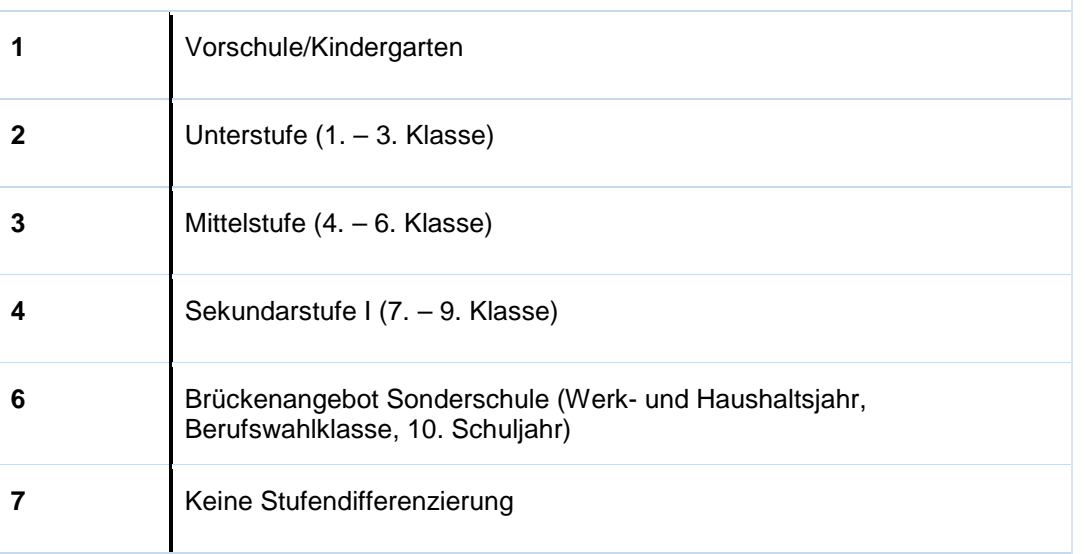

 $\rightarrow$  Die Tabelle mit den Codes finden Sie online auf der Erhebungsplattform.

# <span id="page-8-0"></span>**15 Lehrplanstatus (planStat)** V, H

Mit diesem Merkmal wird erfasst, ob sich der Unterricht einer Lernenden oder eines Lernenden danach ausrichtet, die *Mindestziele des Regellehrplans* zu erreichen oder nicht.

Bei Schulstufen, die nach unterschiedlichen Anforderungsstufen gegliedert sind (z. B. Sekundarstufe I), gilt der Regellehrplan als Massstab, welcher die Grundanforderungen beinhaltet.

Es wird folgende dreistufige Codierung verwendet:

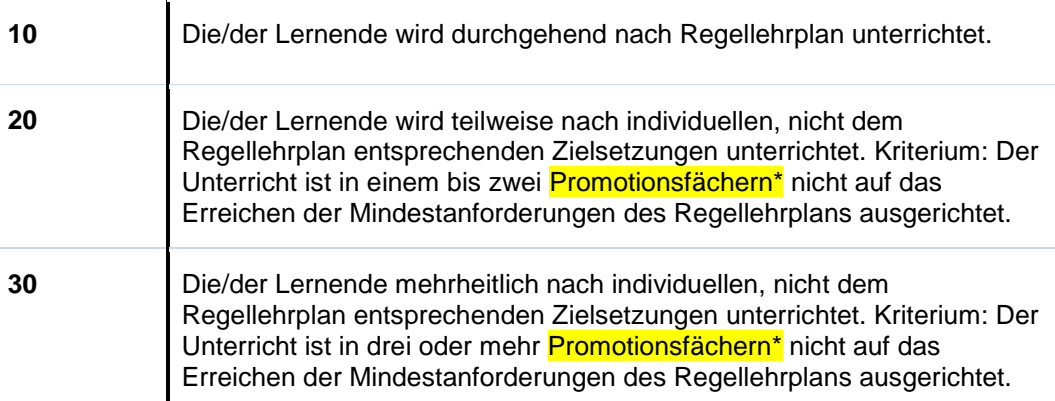

\* Promotionsfächer: Hierbei handelt es sich um jene Unterrichtsfächer, die beim Übertritt in die Sekundarstufe I bzw. Sekundarstufe II massgebend sind.

## <span id="page-8-1"></span>**16 Zuständige/r Schulgemeinde/Schulkreis (Sgem)**

Wird im Kanton Graubünden nicht erhoben und bleibt somit leer.

# <span id="page-9-0"></span>**17 - 21Sekundarschule, Anforderungsstufen (AFS\_X)**

Wird im Kanton Graubünden nicht erhoben und bleibt somit leer.

## <span id="page-9-1"></span>**22 Integrative Schulung (IS)** V, H

### **Integrative Förderung mit Lernzielanpassung (IFmL)**

Bei dieser Integrativen Förderung werden Lernende mit individuellen Lernzielen in Regelklassen unterrichtet mit zusätzlicher Unterstützung durch eine Förderlehrperson.

Schülerinnen und Schüler mit Integrativer Förderung mit Lernzielanpassung werden nur in der Regelklasse erfasst.

#### **Integrative Sonderschulung (ISS)**

Integrative Sonderschulung ist eine Form der Sonderschulung, bei der Schülerinnen und Schüler mit einer Behinderung in einer Regelklasse an ihrem Wohnort von der Regelklassenlehrperson unterrichtet und dabei von einer Fachpersonen einer Sonderschule unterstützt werden. Die Schülerinnen und Schüler sind administrativ einer Sonderschule zugeteilt. Diese trifft in Zusammenarbeit mit der Regelschule die notwendigen sonder- und sozialpädagogischen Massnahmen.

ISS-Schülerinnen und -Schüler werden sowohl in der Regelschule wie auch in der Sonderschule erhoben.

### **Erfassung in der Regelschule:** V

**K Integrative Förderung mit Lernzielanpassung (IFmL) S** Integrative Sonderschulung: Schulbesuch mit Sonderschulstatus (ISS) **- (minus)** Die/der Lernende hat keinen Sonderschulstatus.

#### **Erfassung in der Sonderschule:** H

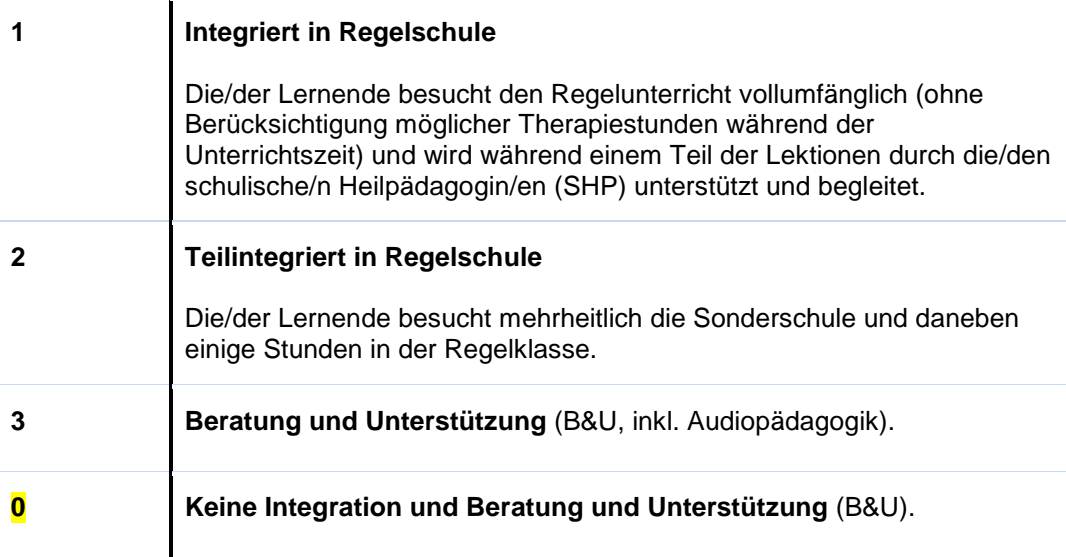

# <span id="page-10-0"></span>**23 Interne Heimschulung (IH)** H

Die interne Heimschulung ist eine Form der Sonderschulung für Lernende mit einer Behinderung, die eine intensive und aufwändige Betreuung benötigen und/oder ein Verbleib im familiären Umfeld aufgrund sozialer Indikationen nicht möglich ist. Die internen Heimschülerinnen und Heimschüler werden in der Sonderschule des Sonderschulheimes unterrichtet und wohnen im Internat derselben Institution, wo sie sozialpädagogisch begleitet werden.

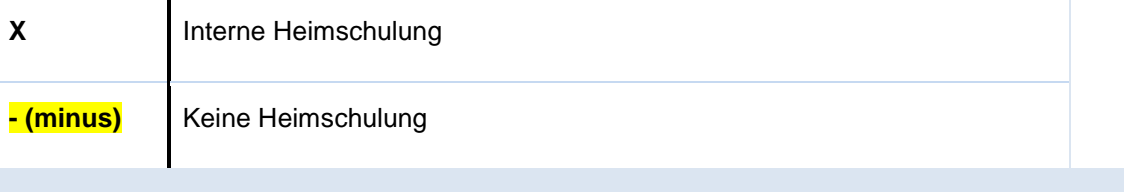

## <span id="page-10-1"></span>**24 Ausbildungsform (AF) M, B, T M, B, T**

Die Merkmalsausprägungen werden wie folgt definiert:

oder 3 (schulische Teilzeitausbildung) zulässig.

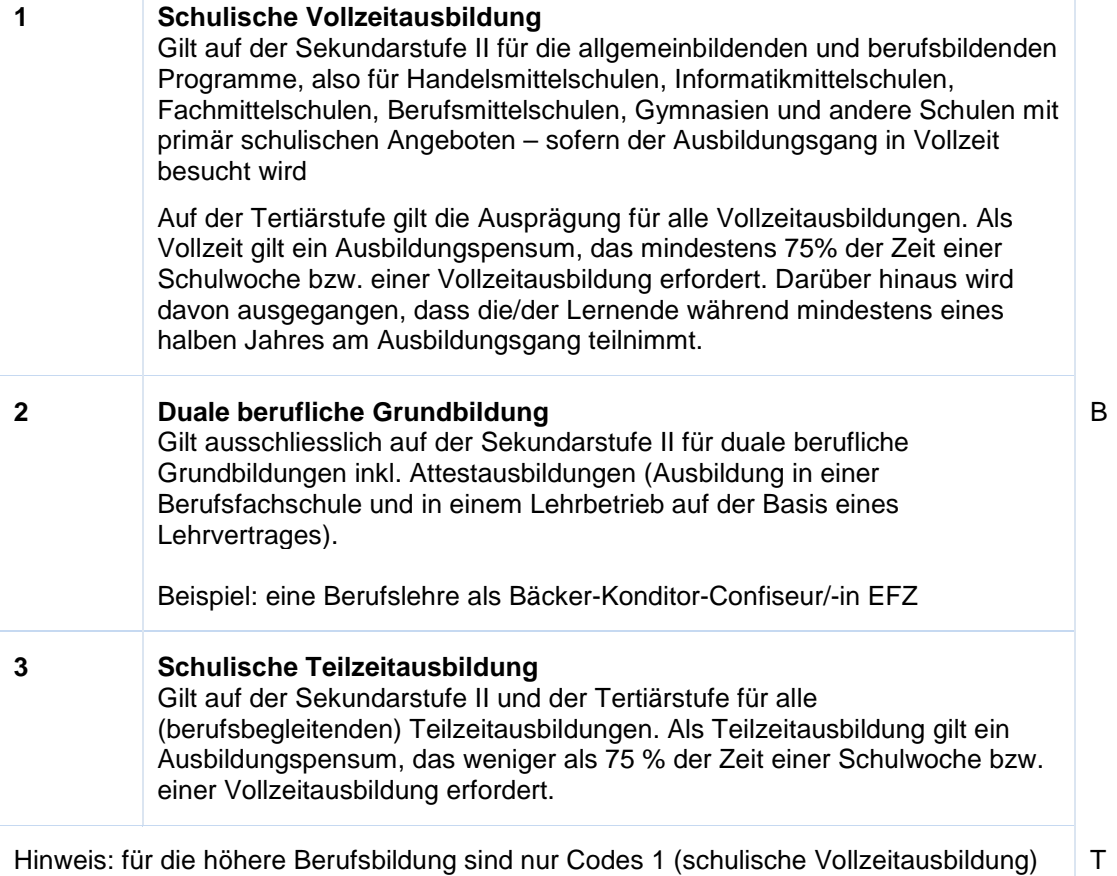

## <span id="page-11-0"></span>**25 Immersion (Im)** M

Bei der zweisprachigen Maturität muss jeweils angegeben werden, in welcher zusätzlichen Sprache der Immersionsunterricht stattfindet. Wenn der gewählte Maturitätslehrgang einsprachig ist, wird das Feld mit einem - gekennzeichnet.

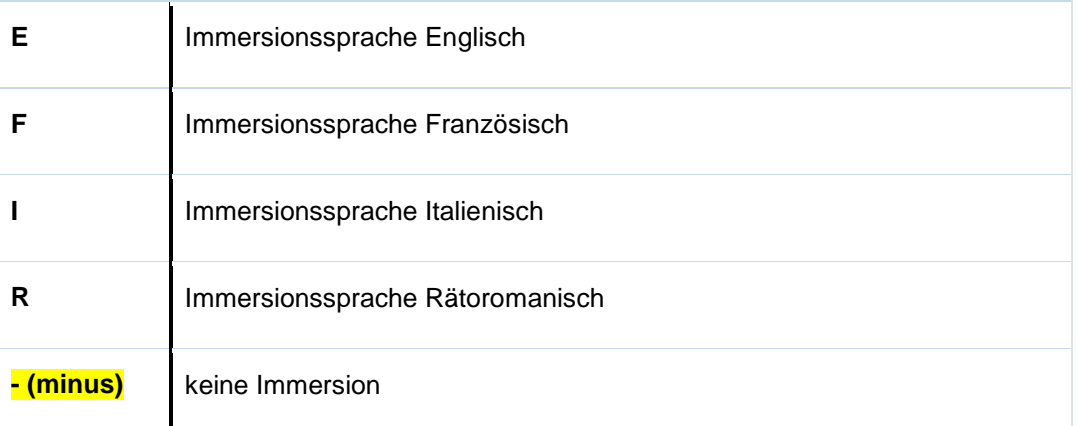

### <span id="page-11-1"></span>**26 Unterricht als Vorbereitung auf die Berufsmaturität (BM)** B

Die Berufsmaturität ergänzt eine berufliche Grundbildung um erweiterte Allgemeinbildung, die an der Berufsmaturitätsschule (BMS) vermittelt wird. Die Berufsmaturität ermöglicht den prüfungsfreien Zugang zu einem Fachhochschulstudium. Für **die BM1 (lehrbegleitend während der Berufsausbildung)** muss eines der sechs Berufsmaturitäts-Richtungen angegeben werden.

Für die BM2 (nach Lehrabschluss) wird dieses Merkmal nicht erhoben.

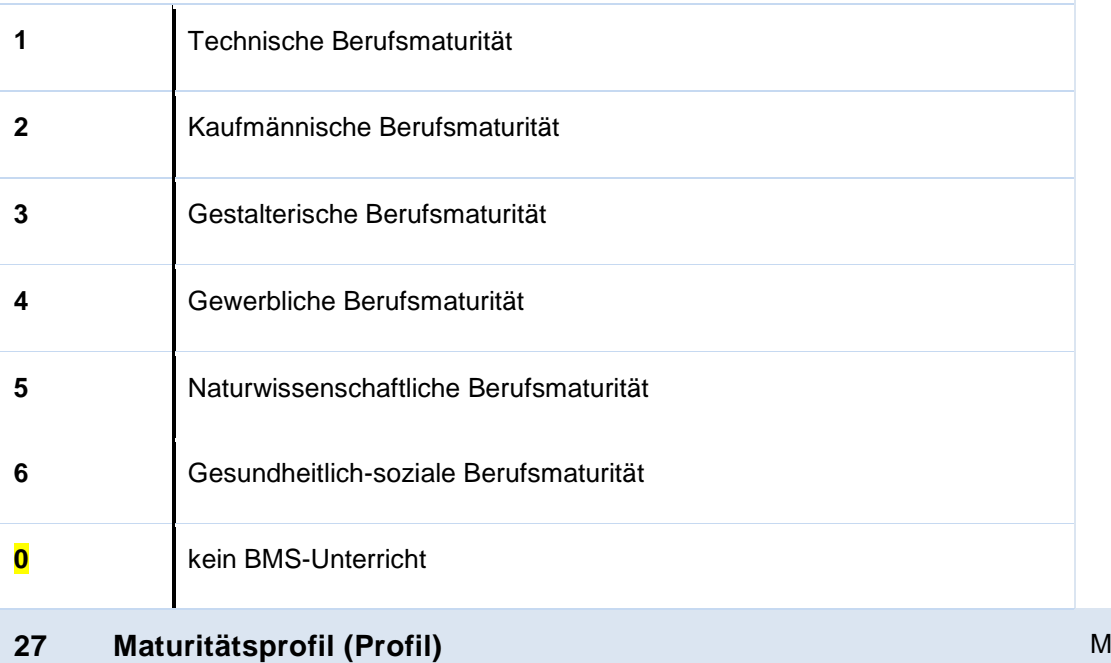

<span id="page-11-2"></span>Wird im Kanton Graubünden nicht erhoben und bleibt somit leer.

# <span id="page-12-0"></span>**Anhang 1 – Infos zur AHVN13**

Das Bundesamt für Statistik (BFS) verlangt seit Januar 2011, dass bei Erhebungen im Bildungsbereich für alle Lernenden die neue AHV-Nummer (AHVN13) als Personenidentifikator mitgeliefert wird.

Die kantonale Bildungsstatistik (BISTA) verwendet persönliche Merkmale zusammen mit der AHVN13 nur für die jeweils aktuelle Erhebung und für die Plausibilisierung der Daten. Archiviert und zu Statistik-Zwecken aufbereitet werden nur anonymisierte Daten.

#### **Empfehlungen an die Datenlieferanten**

- Wir empfehlen allen Bildungsinstitutionen, bei denen Lernende sich anmelden, ab sofort die AHVN13 als zwingendes Merkmal auf den Anmeldeformularen aufzuführen.
- Jede Person mit einer neueren Krankenversicherungskarte findet ihre AHVN13 auf ihrer Versicherungskarte. Ebenfalls ist die AHVN13 auch auf dem neuen Versicherungsausweis (AHV-Ausweis) zu finden.
- Schulgemeinden haben die Möglichkeit, die AHVN13 über das Einwohnerregister der politischen Gemeinde zu beziehen.
- Es besteht für Bildungsinstitutionen die Möglichkeit, direkt mit der ZAS in Verbindung zu treten, um die AHVN13 von einzelnen Personen zu ermitteln. Um diesen Dienst nutzen zu können, ist eine Anmeldung bei der ZAS erforderlich (siehe "Links").
- Die letzte Ziffer der AHVN13 ist eine Prüfziffer. Jede Bildungsinstitution, die die AHVN13 als Merkmal erfasst und in den Datenbeständen führt, muss die Eingabe mittels einer Prüfzifferkontrolle plausibilisieren. Der Algorithmus dazu ist beschrieben (siehe "Links").

#### **Rechtsgrundlagen**

• Bildungsinstitutionen sind ausdrücklich dazu befugt, die AHVN13 systematisch zu verwenden (Art. 50e Abs. 1 und Art. 50e Abs. 2 Bst. d AHVG).

Es liegt in der Verantwortung der Kantone, dass sie für die systematische Führung und Verwendung der AHVN13 auf kantonaler Ebene über ausreichende rechtliche Grundlagen verfügen.

• Für Datenlieferungen an das BFS besteht kein Bedarf nach zusätzlichen rechtlichen Grundlagen auf kantonaler Ebene.

#### **Links**

Berechnung der Prüfziffer bei der AHVN13 <http://www.zas.admin.ch/cdc/cnc3/uploads/files/Kontrollziffer.pdf>

Webseite, auf der die aktuelle Liste der Bildungsinstitutionen, welche die AHVN13 als Personenidentifikator führen (dürfen), zu finden ist <http://www.zas.admin.ch/cdc/cnc3/cdc.php?pagid=33&elid=710&lang=de>

Anmeldung für den Zugang zum UPIViewer des ZAS [https://www.upiviewer.zas.admin.ch/UPIViewer/ins\\_search.do](https://www.upiviewer.zas.admin.ch/UPIViewer/ins_search.do)

Direkter Zugang zum UPI-Viewer <https://www.upiviewer.zas.admin.ch/UPIViewer/login.do>

# <span id="page-13-0"></span>**Anhang 2 – Datenformat für den Upload**

Der Upload verläuft über zwei Tabellen, die Klassentabelle und die Lernendentabelle. Die beiden Tabellen sind über die Schul-ID und die Klassenbezeichnung miteinander verknüpft. Die Klassenbezeichnung muss innerhalb einer Schule (=Schul-ID) eindeutig sein. Somit kann jede/r Lernende eindeutig einer Klasse zugeordnet werden.

#### **Upload Datei**

Format der Datei: Windows (ANSI), Felder mit Semikolon (;) getrennt (csv)

Beim Import spielt die Reihenfolge der Spalten bzw. Merkmale in der Upload Datei keine Rolle. Wichtig ist, dass ein Merkmal (Spalte) mit dem entsprechenden Header gekennzeichnet ist.

Die Namen der beiden Upload Dateien sind frei wählbar.

#### **Statistikbereiche und Kantone**

Das allgemeine Datenformat enthält alle Felder der folgenden **Statistikbereiche**:

- **V** = Volksschule inkl. Kindergartenstufe, gemäss kantonalem Lehrplan
- **Mittelschule**
- **Z** = Brückenangebote<br>**B** = Berufsschule
- **B** = Berufsschule<br>**H** = Heim- bzw S
- **H** = Heim- bzw. Sonderschulen<br> **T** = Höhere Berufsbildung
- **Höhere Berufsbildung**

Bei der Erstellung der Dateien ist auf den entsprechenden **Statistikbereich** und den **Kanton** zu achten, da nicht alle Felder nach Statistikbereich und Kanton zu erfassen sind. Wird ein Merkmal (Spalte) für den entsprechenden Statistikbereich oder Kanton nicht benötigt, so kann dieses leer oder weggelassen werden.

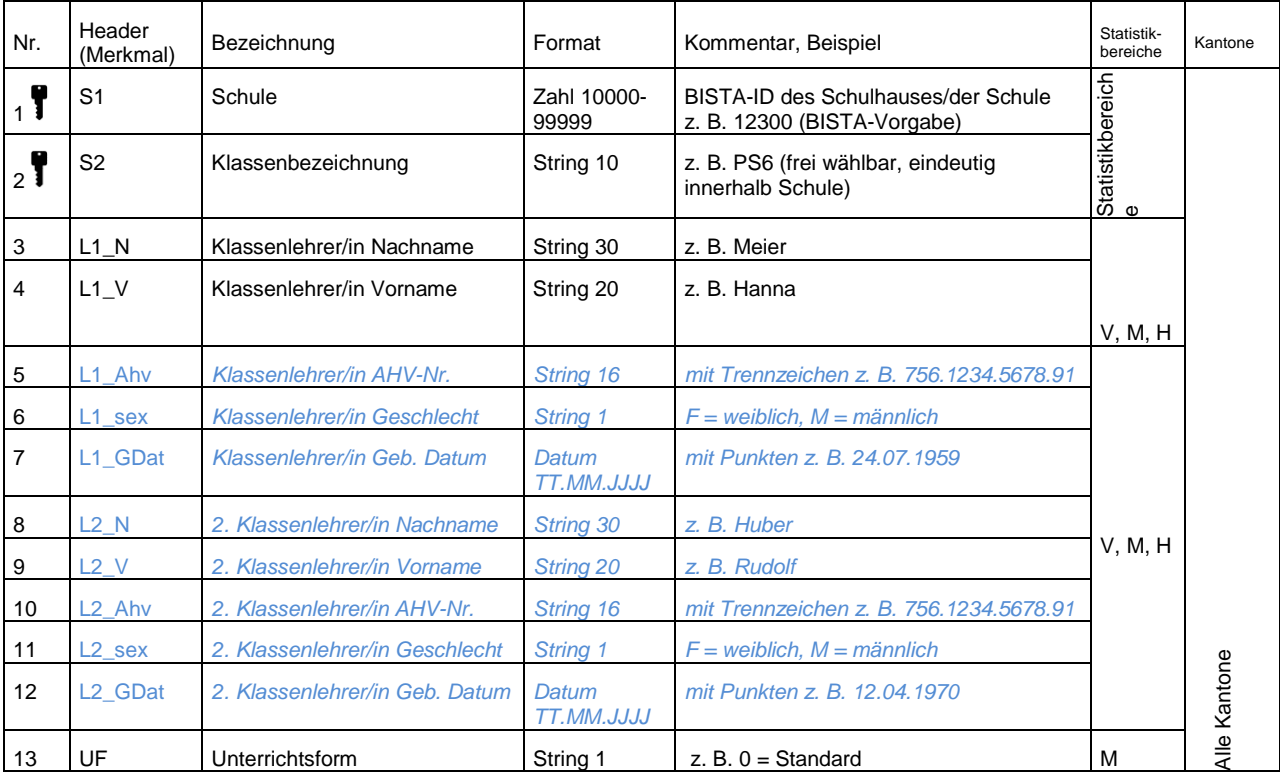

#### **Klassentabelle**

#### **Lernendentabelle**

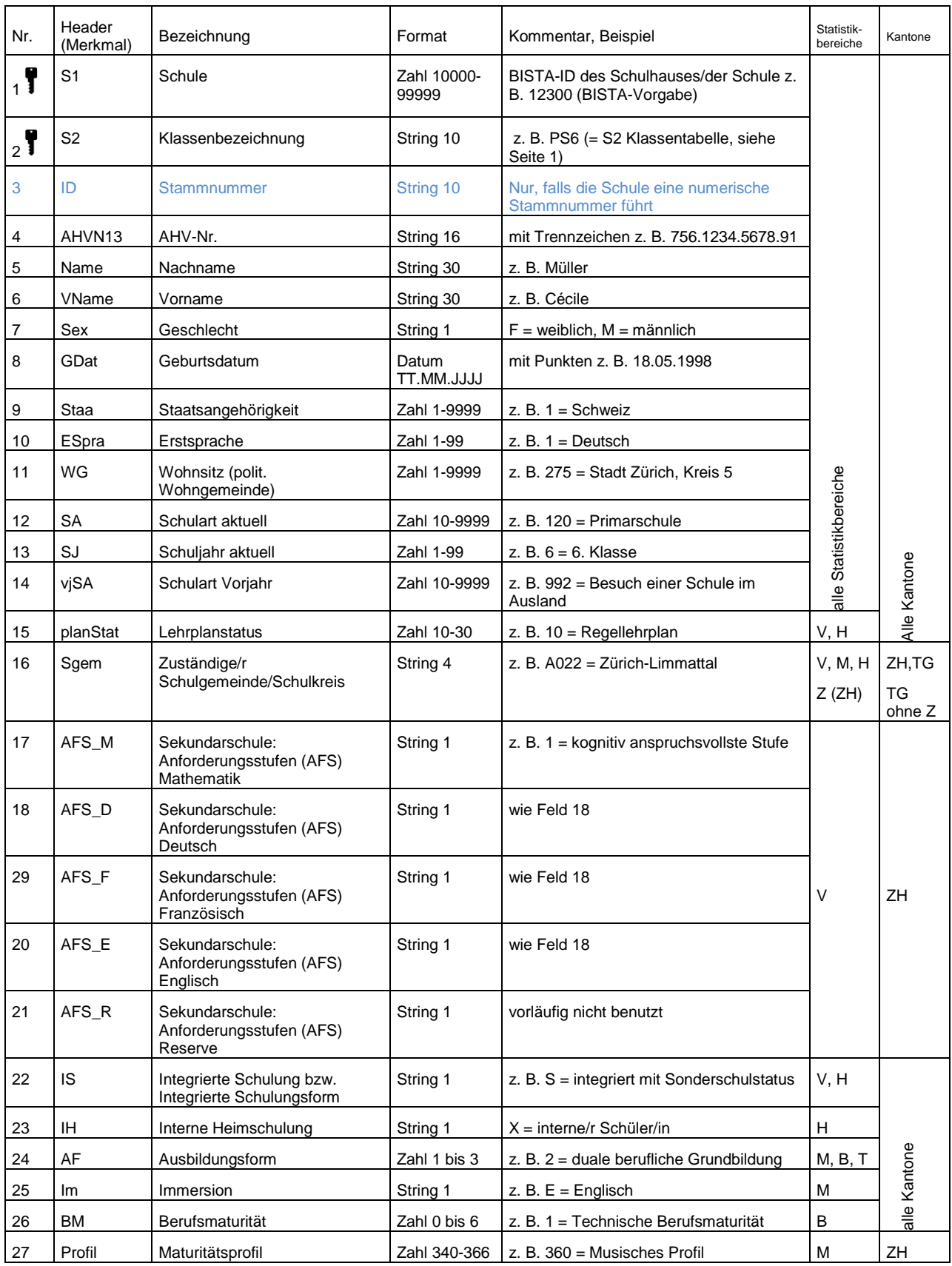

*Blau und Kursiv: Fakultative Angaben, dienen zur Rückfrage.*